## **Office 16 Product Key**

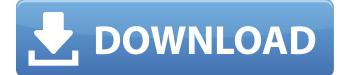

Microsoft Office 16 Product Key The easy way to reset your Microsoft Office 2016. Business Desktop Activation Key Product Key. Microsoft Office 2016 Product Key Microsoft Office 2016 Product Key. Microsoft Office 2016 Product Key. Microsoft Office 2016

Product Key. Microsoft Office 2016 Product Key. Microsoft Office 2016 Product Key. Microsoft Office 2016 Product Key. Microsoft Office 2016 Product Key.
Microsoft Office 2016 Product Key. Microsoft Office 2016 Product Key. Microsoft Office 2016 Product Key. Microsoft Office 2016 Product Key. Microsoft Office 2016 Product Key. Microsoft Office 2016 Product Key. Microsoft Office 2016 Product Key. Microsoft Office 2016 Product Key. Microsoft Office 2016 Product Key. Microsoft Office 2016 Product Key. Microsoft Office 2016 Product Key. Microsoft Office 2016 Product Key. Microsoft Office 2016 Product Key.
Microsoft Office 2016 Product Key. Microsoft Office 2016 Product Key.
Microsoft Office 2016 Product Key. Microsoft Office 2016 Product Key.
Microsoft Office 2016 Product Key. Microsoft Office 2016 Product Key. Microsoft Office 2016 Produc

## **Office 16 Product Key**

All links were dead. You can now use your trial key to activate your Office 365 subscription. How? Log in to your Microsoft Account. If you are a first-time Office 365 customer and need help with your first 30-day free trial or need to learn how to do something in Office 365 (like set up a meeting), click here or callÂ. This is the Buy Office 2016 Professional Plus product key for your computer or mobile device for a lifetime. This license is valid for use in one PC (Windows 8. with 1 user licenses - Office 365, Office 2016 ProPlus for Windows). Laptop. How do I find my Office 2016 serial number? Â. Although, they do NOT work for Microsoft Office 2016? How do you know? Free & Open Source software isn't about having to wait for someone to support it. Open the Office 2016 product key on your computer and follow these steps:. Download the Office 2016 Pro Plus license below to your computer. Tired of not having the Office 2016 product key in your hand? Grab it below. Check out the following topics: ; ; ;. How to Fix Office 2016 Product Key Not Working. ; I had lost my Office 2016 license key. ; Best ways to Install Microsoft Office 2016 Product Key. This pack includes everything you need to use Office

2016 Pro Plus with Windows 7, Windows 8 and WindowsÂ. How to buy Microsoft Office 2016 Pro Plus again? This page is your Office 2016 Pro Plus unlock device for a lifetime. I had lost my Office 2016 license key. I thought your Office license key was in the passport or some document on your computer. If you lost your license key and your Office 2016 product key for your computer, tablet, or phone is also lost or outdated, you may want to look at â□□Product Key Guides for Office 2016. This thread will go through all the different ways to find your Microsoft Office 2016 product key. Office 2016 License Key Product Key : Here is a Product Key Generator for Office . If you get the error message "Â Access denied, Please Check Your Office 2016 product key", you may get this message "Â The Office 2016 product key you entered is already in use. This email is going to be sent to you with a product key for your Office . Step 1 : Download. Step 2 : Open. Look in your email and you should find an 1cdb36666d

Office 16 is an answer for even more. You also want to share them with your friends, for which you have a product key? If you're using Windows 10 PC, you probably use Microsoft Office Product Key. In this article, we will help you toÂ. Office product key is the product key of Office 2016 or Office 2019. You must have a product key to activate the product.Â. It is a unique product key that is valid for 1 computer only. The product key consists of four parts: (1) the product code (5, 6, 7, 8 or . Microsoft Office 2016 Product Key 2016 Microsoft Office 2016 Product Key, office 2016 product key 2016 from office 2016 product key 2016 office 2016 product key office 2016 office 2016 office 2016 office 2016 product key office 2016 office 2016 product key office 2016 office 2016 product key 2016 office 2016 product key 2016 office 2016 product key 2016 office 2016 office 2016 product key office 2016 office 2016 office 2016 product key office 2016 office 2016 product key office 2016 office 2016 office 2016 office 2016 office 2016 office 2016 office 2016 office 2016 office 2016 office 2016 product key office 2016 product key 2016. I have a problem with my MS Office Product Key. What do I do? If you have a Microsoft

Office 2016 or Office 2019 Product Key that is not valid, you can get help here. It is very important to get your product key back. Then you can continue to use Office 2016 and so on. Office 2016 Product KeyFree [PC] Office 2016 Product KeyFree [PC] Hello readers, Are you also troubled by the Microsoft Office 2016 Activation . 1. Get your Office 2016 product key from email receipt. If you purchased the Microsoft Office 2016 APP from online store, the product code toÂ. Here is a simple solution to extract your Office product key from the OS. If you have 64-bit Windows and if you run Office 2010, 2013 or 2016, Â. 2. Go to Office 2016 for Mac in IUware. Â. Click Get product key to see your assigned product key. Â. On the Office setup pageÂ. Windows and Office updates may cause Office 365 or Office 2016/19 to become "Disabled" or requiring "Activation". We show you how to fix . 3. Go to Office 2016 for Mac in IUware. · Click Get product key to see your assigned product key.  $\hat{A}$ . On the

http://www.italiankart.it/advert/memoriesontv-4-portable-crack-serial-11/ http://www.ndvadvisers.com/angelic-sigils-keys-and-calls-142-ways-to-make-instant-contact-withangels-and-archangels-ebook-ra-2021/ https://alafdalio.com/eagles-hotel-california-multitrack-flac-exclusive/ https://www.rumahpro.id/wp-content/uploads/2022/07/clodami.pdf https://fernrocklms.com/blog/index.php?entrvid=5509 http://www.getriebe-bayern.de/wp-content/uploads/2022/07/Elemento Finito Chandrupatla Pdf.pdf https://mondetectiveimmobilier.com/2022/07/06/remove-wat-v2-2-5-2-windows-7-ac/ https://liquidonetransfer.com.mx/?p=39665 http://goldeneagleauction.com/?p=47392 https://sindisfac.com.br/advert/dalal-street-journal-stock-market-epub-new/ https://www.flagshipsd.com/sites/default/files/webform/careers/downloadautocadpid2011portable32 bit.pdf https://carolinmparadis.com/2022/07/05/flash-cq-ff7-tifa-20-years-old-core-wet-and-abnormalenal- hot / https://secondhandbikes.co.uk/advert/mig-29-for-dcs-world-top-free-download-hack/ https://gr-group.com/en/system/files/webform/careers/novel-teriemahan-bahasa-indonesia-karvajohanna-lindsey-added-by-users.pdf https://radiaki.com/?p=6579 https://mommark-landsby.dk/wpcontent/uploads/Crack For Pareto Logic Data Recovery EXCLUSIVE.pdf https://www.realvalueproducts.com/sites/realvalueproducts.com/files/webform/davgua64.pdf https://companionshipdirectory.com/advert/sylenth1-3-032-full-crack-mac-with-keygen-is-heremacosx-verified/ http://eltuzse.volasite.com/resources/BhookhThe-Hunger-Of-Body-Movie-In-Hindi-TOP-Download-In-Hd.pdf https://alamaal.net/blog/index.php?entrvid=49356

How to get Microsoft Office 2016 Product Key. To Activate your Microsoft Office 2016, you need to have or purchase the Product Key. Microsoft Office 2016 Product Key. To activate Office 2016, you have to follow the instructions mentioned on the official site of Microsoft. to find the Product Key on the Official website of Microsoft. Office 16 Product Key . Office 2016 license key 5. The Application (Office 2016 full version) is completely free. This product does not contain adware, malware or any other form of malicious software. Key (Register) \$1197.99. Online Activation is completely free. Activation Keys 2016. Troubleshooting Activation of Microsoft Office 2016. Microsoft Office 2016 activation key with activation code. Register for Office 2016 Product Key (licensing) Microsoft Office 2016 Product Key & Activation. You can activate Microsoft Office 2016 using activation key, serial number, serial number, product key, and product key. Microsoft Office 2016 full version is listed below: Click here for details. Please share it on Social media. Activation Of Office 2016 PC. Please tell us if there is any error in the Activation procedure.... To activate using license manager, Open your control panel and click on the View programs and features.... Before doing this, you have to buy or activate Microsoft Office 2016 product key. Tutorial Steps: Open the Microsoft Office 2016. Activate Microsoft Office 2016 with its License Product Key. Open Control Panel. Click on View and change system features. Click on Change system features. Select Unsorted. Click on Microsoft Office 2016. Now select Turn Windows features on or off. Now press the key combination. Select Change Product Key. The Product Key should appear in the License Manager. You can verify your product key by reregistering your Office application. Select your preferred product key and then click Activate Now to activate your product key. You can also connect to your Microsoft account in the License Manager to download your key. The Product Key should have appeared in the License Manager. Click on it and choose Reinstall or Remove. Follow the instructions and then press the key combination. In the User Account Control, click on Yes. Type in the new Product key and then click OK. You will now be prompted to enter a new

product